## **C og a Pr <sup>r</sup> <sup>m</sup> Control**

**4**

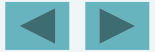

1

*Not everything that can be counted counts, and not every thing that counts can be counted.* —**Albert Einstein**

*Who can control his fate?*

—**William Shakespeare**

*The used key is always bright.* —**Benjamin Franklin**

*Intelligence… is the faculty of making artificial objects, especially tools to make tools.* —**Henri Ber gson**

#### *Every advantage in the past is judged in the ligh t of the final issue.*

—**Demosthenes**

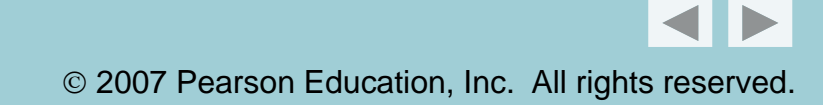

#### **OBJECTIVES**

In this chapter you will learn:

- **The essentials of counter-controlled repetition.**
- To use the for and do... while repetition statements to execute statements in a program repeatedly.
- $\blacksquare$  To understand multiple selection using the switch selection statement.
- **To use the break and continue program control** statements to alter the flow of control.
- To use the logical operators to form complex conditional expressions in control statements.
- $\blacksquare$  To avoid the consequences of confusing the equality and assignment operators.

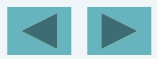

# **Dutlin**

#### **4.1Introduction**

- **4.2Repetition Essentials**
- **4.3Counter-Controlled Repetition**
- **4.4**for **Repetition Statement**
- **4.5**for **Statement: Notes and Observations**
- **4.6Examples Using the for Statement**
- **4.7**switch **Multiple-Selection Statement**
- **4 8.** d hil o...while **Repetition Statement**
- **4.9**break **and** continue **Statements**
- **4 10. Logical Operators**
- **4.11Confusing Equality (**==**) and Assignment (**=**) Operators**
- **4.12St uctu ed og <sup>a</sup> g Su <sup>a</sup> y ructured Programming Summary**

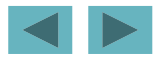

#### **4.1 Introduction**

#### **This chapter introduces**

- **Additional repetition control structures**
	- for
	- do**…**while
- switch **multiple selection statement**
- break **statement**
	- **Used for exiting immediately and rapidly from certain cont lt t rol structures**
- continue **statement**
	- **Used for skipping the remainder of the body of <sup>a</sup> repetition structure and proceeding with the next iteration of the loop**

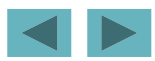

#### **4.2 Repetition Essentials**

- **Loop**
	- **Group of instructions computer executes repeatedly while some condition remains** true
- **Counter-controlled repetition**
	- –**Definite repetition: know how many times loop will execute repetition:**
	- –**Control variable used to count repetitions**
- **Figure 5 controlled repetition** 
	- **Indefinite repetition**
	- **Used when number of repetitions not known**
	- **Sentinel value indicates "end of data"**

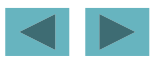

7

#### **4.3 Counter-Controlled Re petition**

- **Counter-controlled repetition requires** 
	- **The name of a control variable (or loop counter)**
	- **The initial value of the control variable**
	- **An increment (or decrement) by which the control variable is modified each time through the loop**
	- **A condition that tests for the final value of the control variable (i.e., whether looping should continue)**

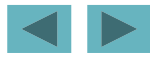

#### **4.3 Counter-Controlled Re petition**

#### **Exam ple:**

```
int counter = 1; \frac{1}{1} // initialization
while ( counter \le 10 ) { // repetition condition
   printf( "%d\n", counter )_{\rm \parallel}++counter; // increment
}
```
– **The statement**

```
int counter = 1;
```
- **Names** counter
- **Defines it to be an integer**
- **Reserves space for it in memory**
- Sets it to an initial value of 1

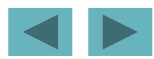

```
10 1 /* Fig. 4.1: fig04_01.c 
2 Counter-controlled repetition */
 3 #include <stdio.h>  4 Outline
 5 /* function main begins program execution */ 
 6 int main( void ) 
 7 { 
8 int counter = 1; \frac{1}{2} initialization \frac{1}{2}fig04_01.c
                                                        Definition and assignment are performed 
 9 10 while ( counter <= 10 ) { /* repetition condition */
11 printf ( "%d\n", counter ); /* display counter */ 
12 ++counter; /* increment */ 
13 } /* d hil */ 
end while simultaneously
14 15 return 0; /* indicate program ended successfully */ 
16 
17 } /* end function main */ 
 1 
 2 
 3 
 4 
 5 
 6 
 7 
 8 
 9 
 10
```
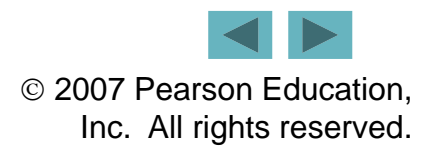

#### **4.3 Counter-Controlled Re petition**

#### **Condensed code**

- **C Programmers would make the program more concise**
- **Initialize** counter **to**  0

```
- while ( ++counter <= 10 )
      printf( "%d\n, counter );
```
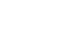

#### **Common Programming Error 4.1**

**Because floating-point values may be approxi t t lli ti l ima te, con trolling counting loops with floating-point variables may result in imprecise counter values and inaccurate counter tests for termination.** 

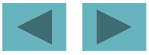

#### **Error-Prevention Tip 4.1**

**Control counting loops with integer values.**

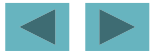

**Indent the statements in the body of each cont l tt t trol statement.** 

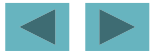

**Put a blank line before and after each**  control statement to make it stand out in a **program.** 

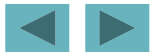

**Too many levels of nesting can make a program difficult to understand. As a general rule, try to avoid using more than three levels of nesting nesting.** 

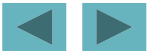

**The combination of vertical spacing before**  and after control statements and indentation **of the bodies of control statements within the control -statement headers gives programs <sup>a</sup> statement two-dimensional appearance that greatly improves program readability.**

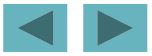

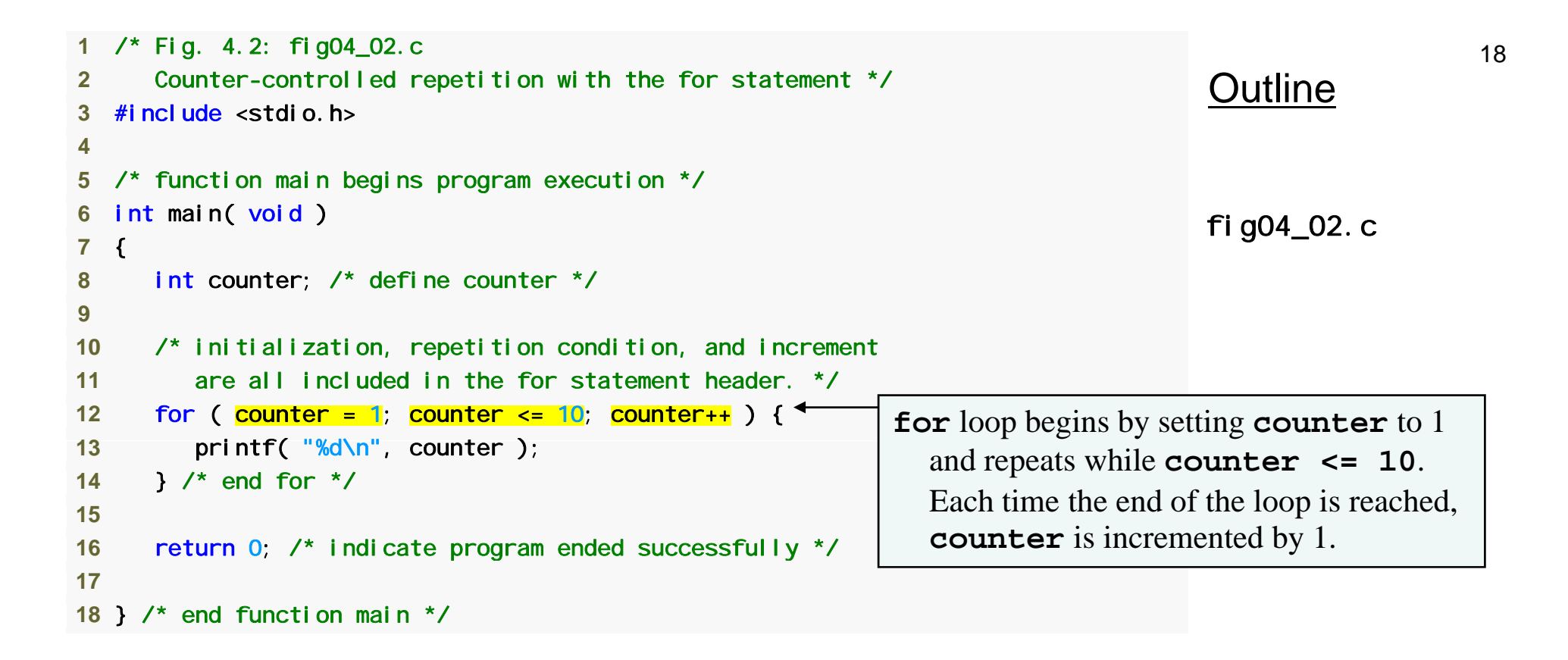

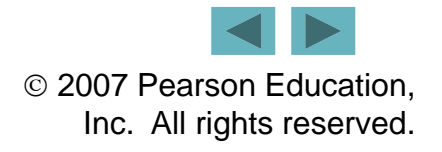

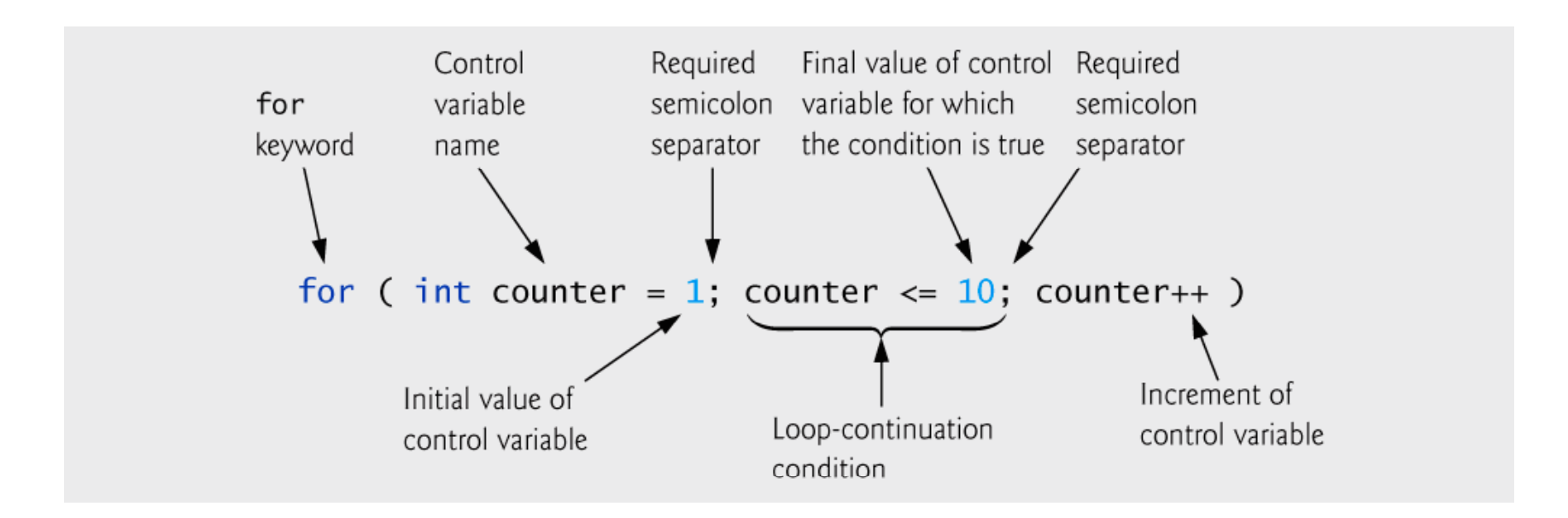

**Fig. 4.3 |** for statement header components.

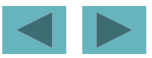

### **Common Programming Error 4.2**

**Using an incorrect relational operator or**  using an incorrect initial or final value of a **loop counter in the condition of a while or** for **statement can cause off off-by -one errors one errors.** 

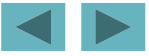

#### **Error-Prevention Tip 4.2**

Using the final value in the condition of a while or for statement and using the <= relational **operator will help avoid off-by-one errors. For a**  loop used to print the values 1 to 10, for example, **the loop-continuation condition should be**  counter<= 10 **rather than** counter < 11 **or** counter <sup>&</sup>lt; 10**.**

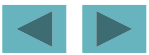

#### **4.4** for **Repetition Statement**

#### **Format when using** for **loops**

for **(** *initialization***;** *loopContinuationTest***;** *increment* **)**  *statement*

- **Example:** 
	- for(  $int$  counter = 1; counter <= 10; counter++ ) printf( "%d\n", counter );
	- **Prints the integers from one to ten**

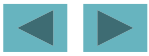

#### **4.4** for **Repetition Statement**

#### **For loops can usually be rewritten as while loops:**

*initialization;* **while (** *loopContinuationTest* **)** { *statement; increment;* }

#### **Initialization and increment**

- **Can be comma-separated lists**
- **Example:**

for (int  $i = 0$ ,  $j = 0$ ;  $j + i \le 10$ ;  $j_{++}$ ,  $i_{++}$ ) **printf( "%d\n", j + i );**

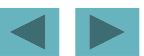

#### **Software Engineering Observation 4.1**

**Place only expressions involving the control**  variables in the initialization and increment **sections of a** for **statement. Manipulations of other variables should appear either before the loop (if they execute only once, like initialization statements) or in the loop body (if they execute once per repetition, like incrementin g g) or decrementin g statements ) .**

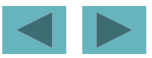

### **Common Programming Error 4.3**

**Using commas instead of semicolons in a for header is a syntax error.** 

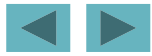

### **Common Programming Error 4.4**

**Placing a semicolon immediately to the**  right of a for header makes the body of **that** for **statement an empty statement. This is normally <sup>a</sup> logic error .**

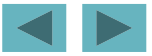

#### **4.5** for **Statement : Notes and Observations**

- **Arithmetic expressions**
	- **Initialization, loop-continuation, and increment can contain arithmetic expressions. If** <sup>x</sup> **equals** 2 **and** y **equals** 10

for (  $j = x$ ;  $j \le 4 * x * y$ ;  $j \ne y / x$  )

**is equivalent to**

for (  $j = 2$ ;  $j \le 80$ ;  $j \ne 5$  )

- $\blacksquare$  **Notes about the for statement:** 
	- **"Increment" may be negative (decrement)**
	- **If the loop continuation condition is initially initially**false
		- **The body of the** for **statement is not performed**
		- **Control proceeds with the next statement after the** for **statement**
	- **C t l i bl Control variable**
		- **Often printed or used inside for body, but not necessary**

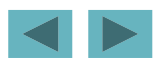

#### **Error-Prevention Tip 4.3**

**Although the value of the control variable can b h d i th b d f be c hange in the o dy o f a**  for **loop, this can lead to subtle errors. It is best not to change it it.** 

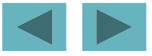

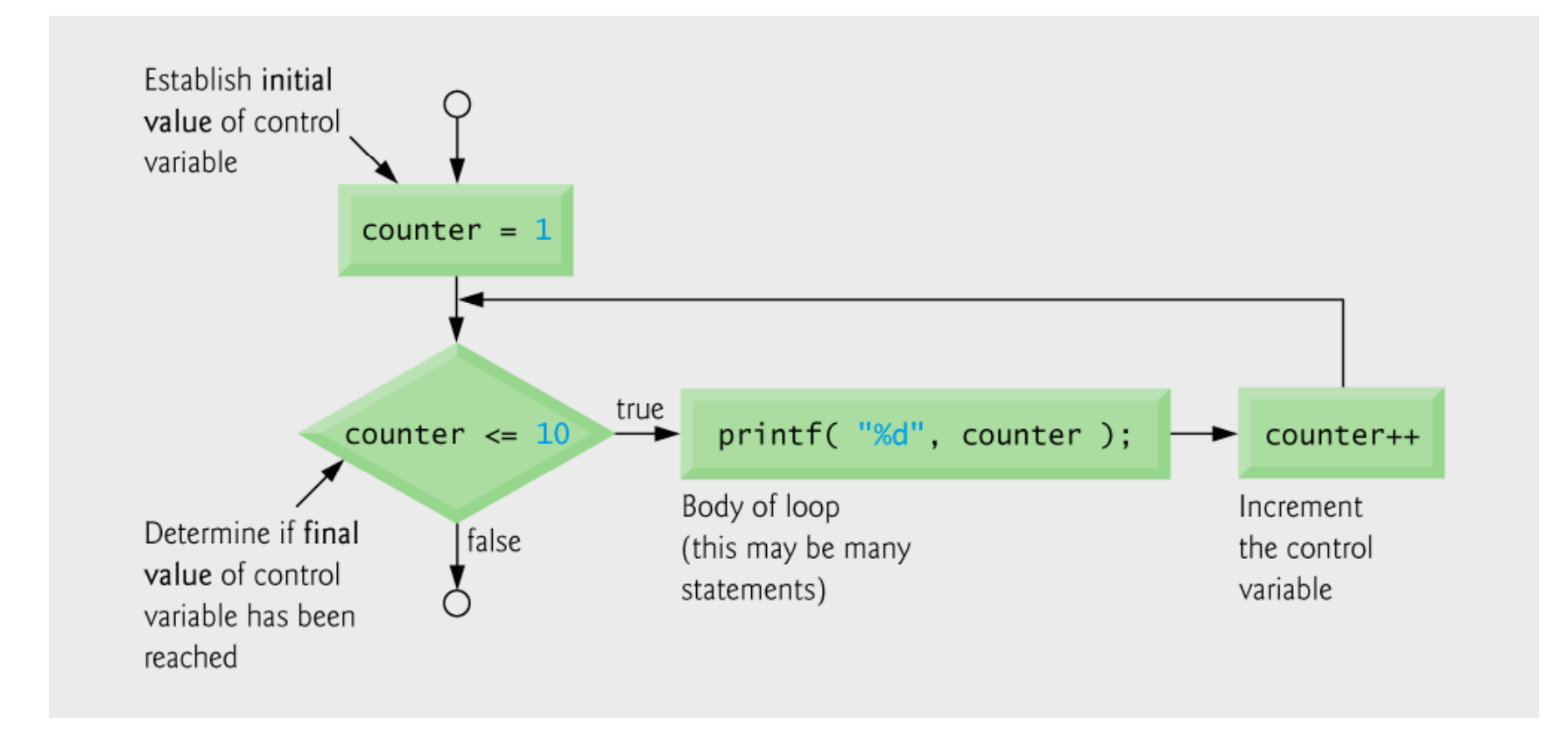

#### **Fig. 4.4 |** Flowcharting a typical for repetition statement.

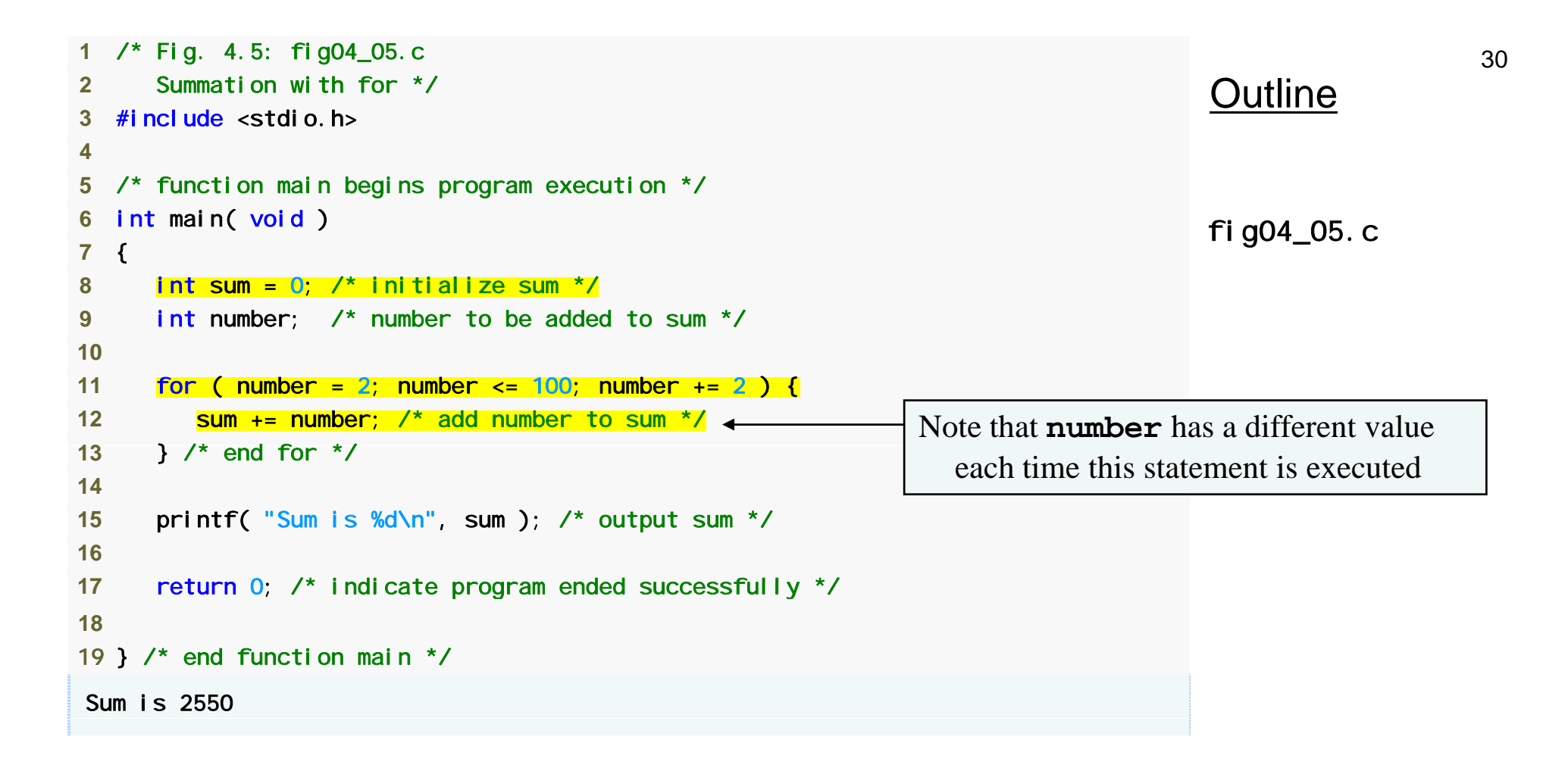

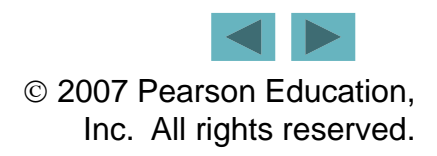

**Although statements preceding a** for **and**  statements in the body of a for can often be **merged into the** for **header, avoid doing so because it makes the program more difficult more to read.**

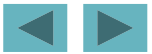

#### **Limit the size of control-statement headers t i l li if ibl to a s ing le line if possible.**

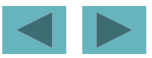

```
33 1 /* Fig. 4.6: fig04_06.c 
 2 Calculating compound interest */ 
 3 #include <stdio.h>  4 #include <math.h> 
                                                                           Outline
                                     additional header 5  6 /* function main begins program execution */ 
 7 int main( void ) 
 8 { 
     double amount:
 / d i/
(1 of 2 ) 9 double amount; /* amount on deposit */ 
                                                                          fig04_06.c
10 double principal = 1000.0; /* starting principal */ 
11 double rate = .05; /* annual interest rate */ 
12 int year; /* year counter */ 
13(1 \text{ of } 2)14 /* output table column head */ 
15 printf( "%4s%21s\n", "Year", "Amount on deposit" ); 
16 
17 /* calculate amount on deposit for each of ten years */
18 for ( year = 1; year <= 10; year++ ) { 
19 20 /* calculate new amount for specified year */ 
21 amount = principal * pow( 1.0 + rate, year ); \triangleleft22 23 /* output one table row */ 
24 printf( "%4d%21.2f\n", year, amount ); 
25 } /* end for */
                                                        pow function calculates the value of the
                                                          first argument raised to the power of 
                                                          the second argument
26 
27 return 0; /* indicate program ended successfully */ 
28 29 } /* end function main */ 
/ /
```
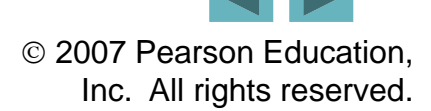

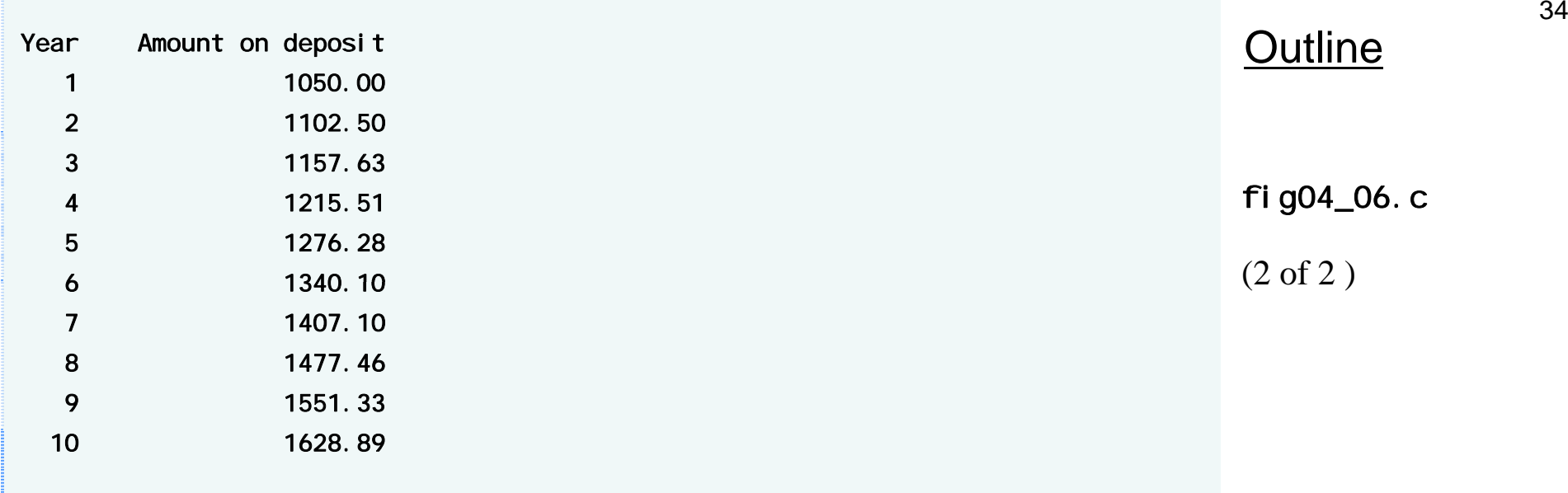

#### **Error-Prevention Tip 4.4**

**Do not use variables of type** float **or**  doubl  $e$  to perform monetary calculations. **The impreciseness of floating-point numbers can cause errors that will result in incorrect monetary values.**

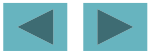

#### **4.7 Switch Multiple-Selection Statement**

- $\blacksquare$  switch
	- **Useful when a variable or expression is tested for all the values it can assume and different actions are taken**
- **Format**

```
– Series of case labels and an optional default case
   switch ( value ){
       case '1':actionscase '2':actionsdefault:
           actions}
  break; exits from statement
```
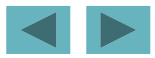
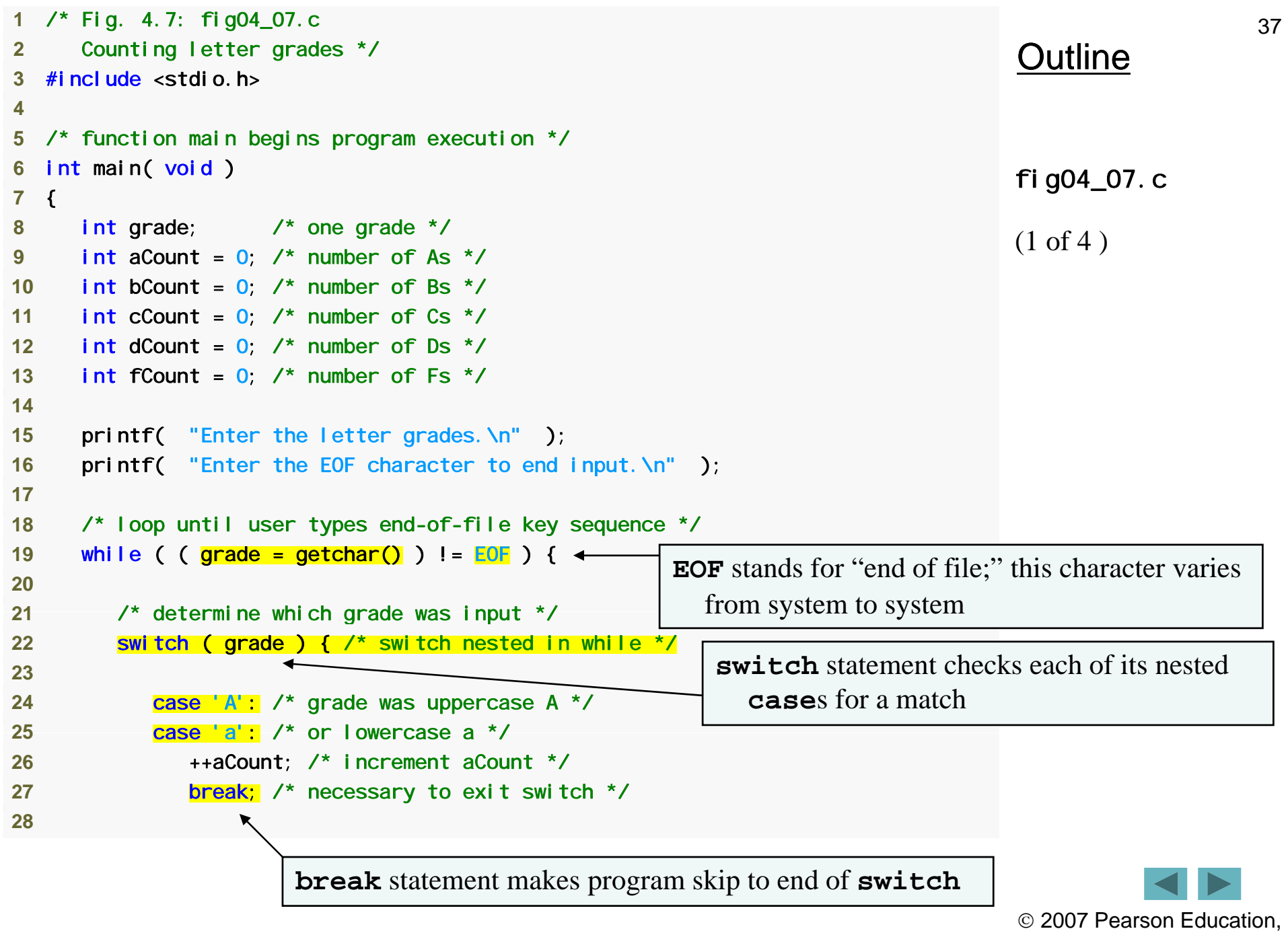

Inc. All rights reserved.

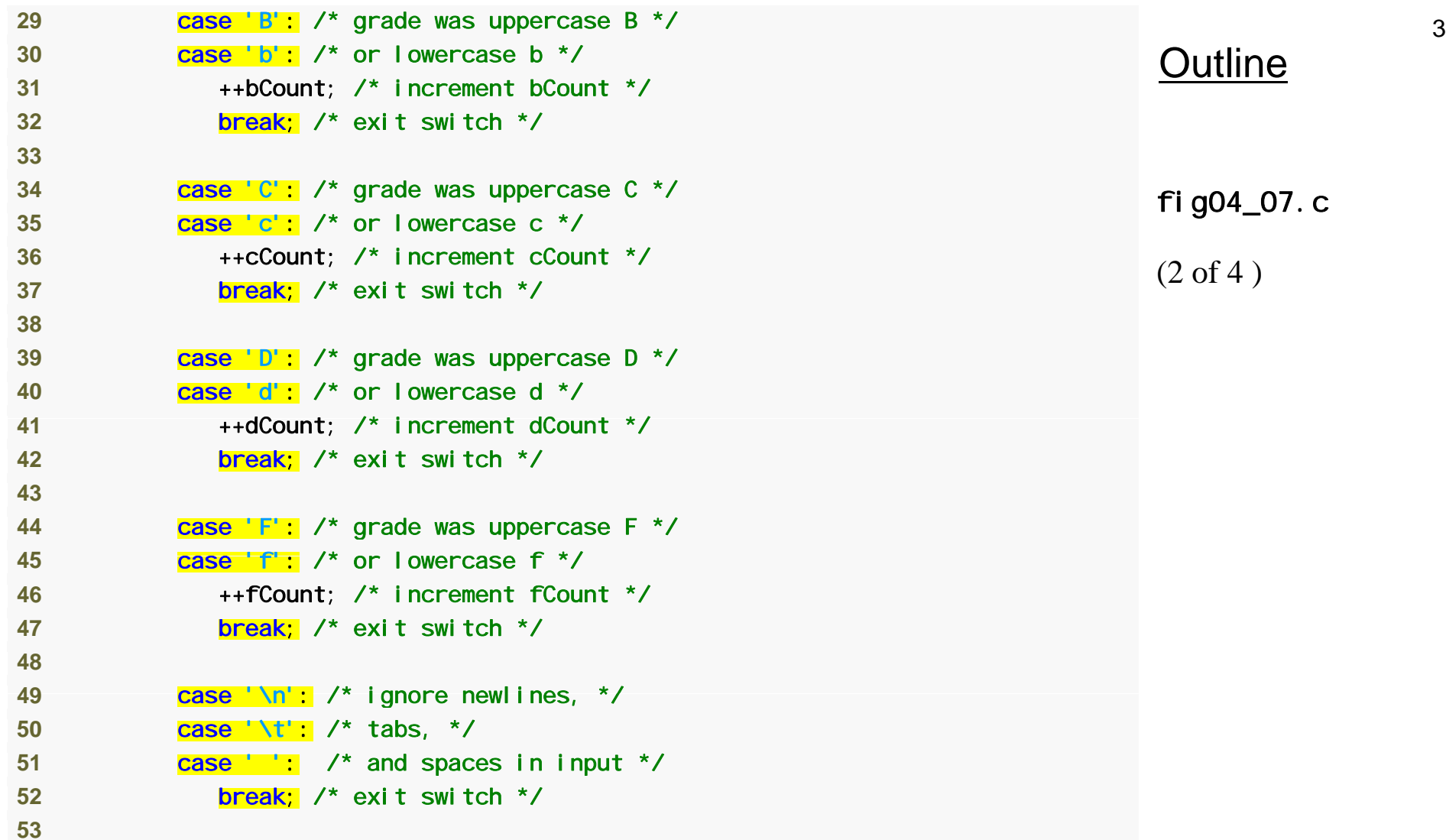

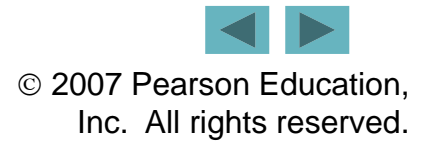

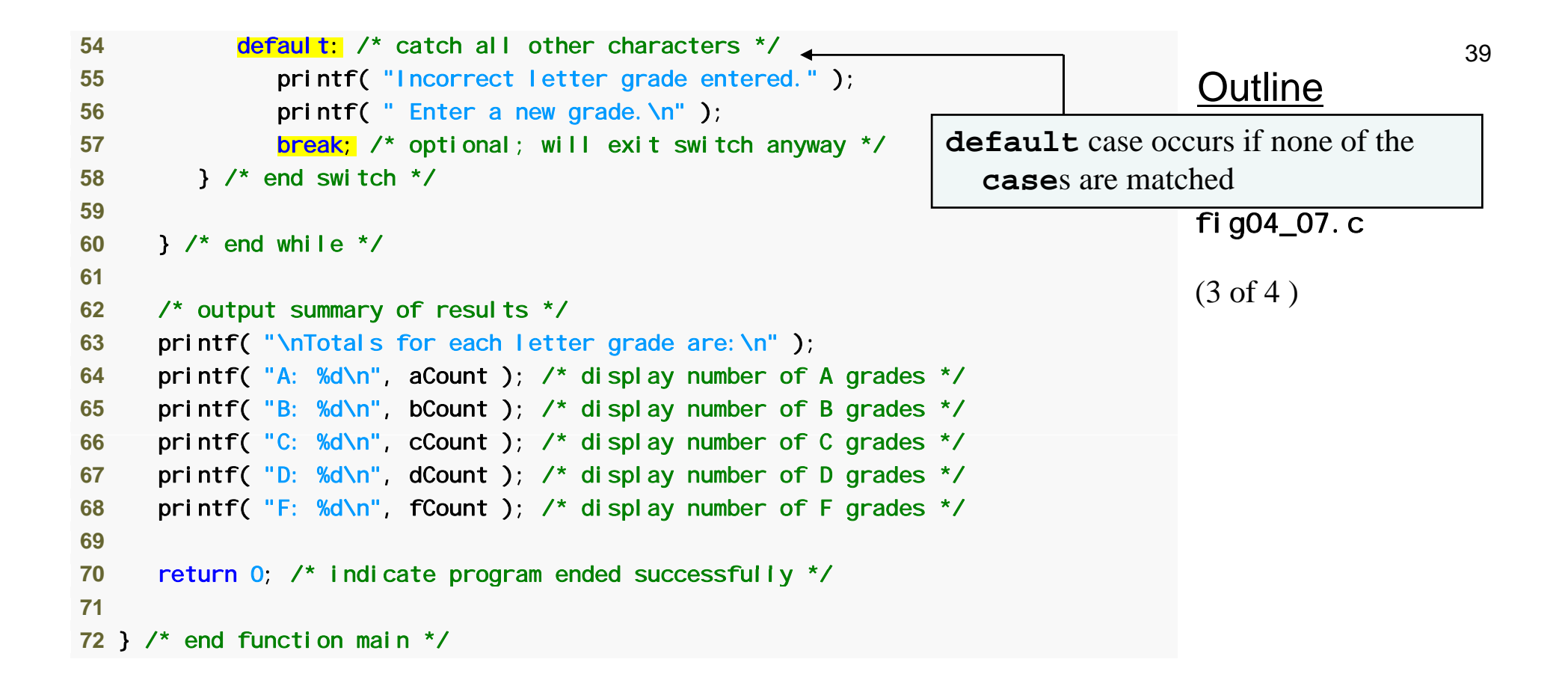

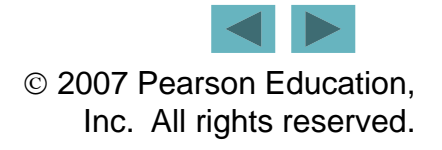

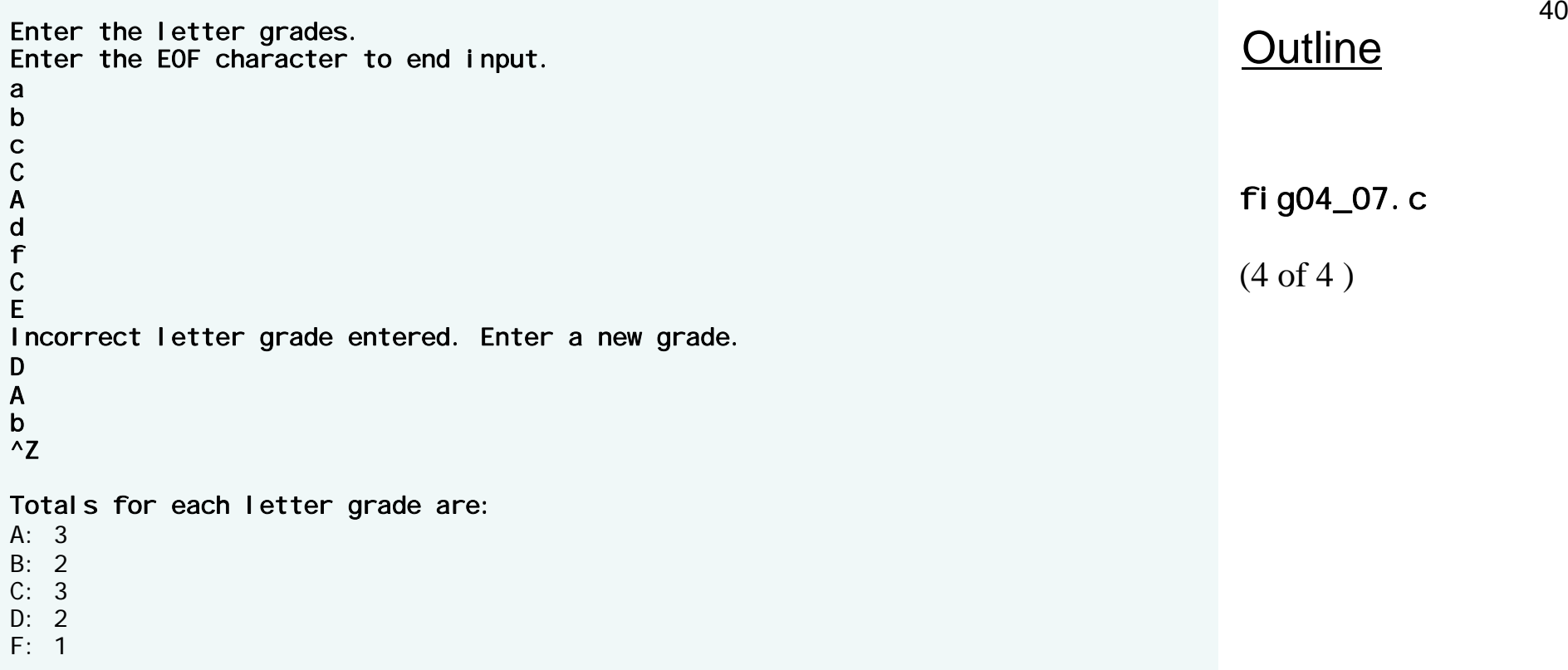

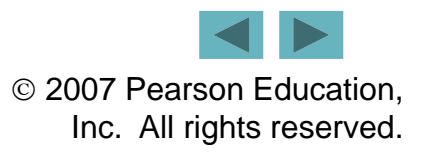

### **Portability Tip 4.1**

**The keystroke combinations for entering**  EOF (end of file) are system dependent.

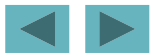

## **Portability Tip 4.2**

**Testing for the symbolic constant** EOF **rather than**  – 1 **makes programs more portable. The C standard states that** EOF **is a negative integral val (b t t il lue u t no t necessarily**  – 1**) Th .us,** EOF **could have different values on different systems.**

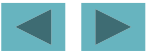

# **Common Programming Error 4.5**

**Forgetting a** break **statement when one is needed in a SwitCh statement is a logic error.**

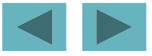

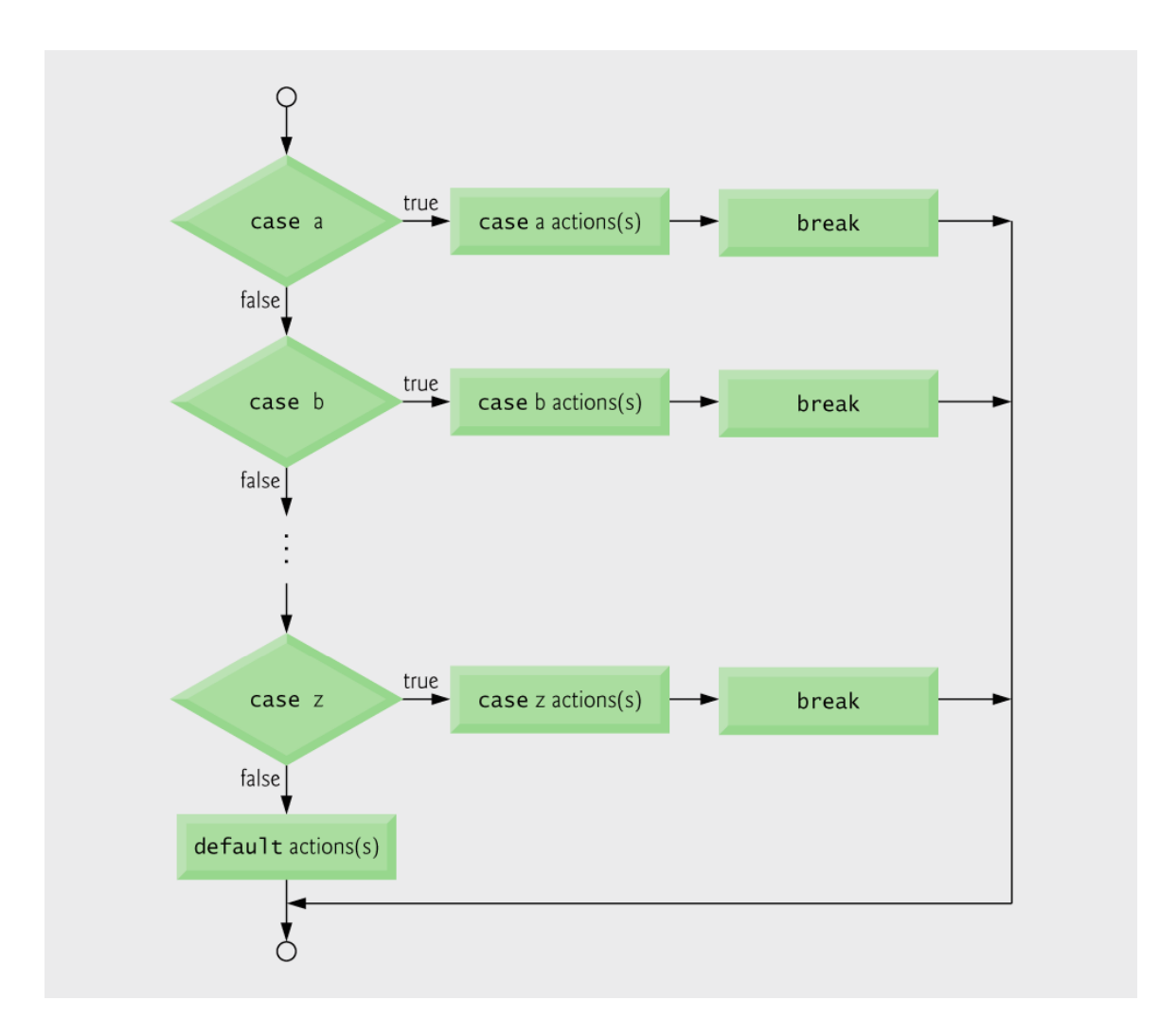

#### Fig. 4.8 | switch multiple-selection statement with breaks.

**Provide a** default **case in** switch statements. Cases not explicitly tested in a switch **are ignored. The** default **case helps prevent this by focusing the programmer on the need to process exceptional conditions. There are situations in which no** default**processing is needed.** 

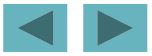

**Although the** case **clauses and the default case clause in a Switch statement can occur in any order, it is considered good programming practice to place the** default **clause last.**

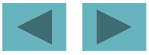

**In a** switch **statement when the**  defaul t clause is listed last, the break **statement is not required. But some programmers include this** break **for clarity and symmetry with other** cases**.** 

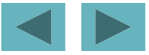

# **Common Programming Error 4.6**

**Not processing newline characters in the i t h di h t t ti inpu t w hen reading c harac ters one a t a time can cause logic errors.**

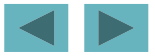

### **Error-Prevention Tip 4.5**

**Remember to provide processing capabilities f li ( d ibl th hit for newline (an d possibly other white-space ) characters in the input when processing characters one at <sup>a</sup> time at .** 

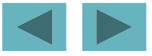

## **4.8** do**…**while **Repetition Statement**

- The **do**…while repetition statement
	- **Similar to the** while **structure**
	- $-$  Condition for repetition only tested after the body of the **loop is performed**
		- **All actions are performed at least once**
	- **Format:**

```
do {
    stt t a ement;
```
} while ( *condition* );

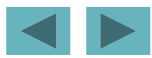

## **4.8** do**…**while **Repetition Statement**

#### $\blacksquare$  **Example** (letting counter  $= 1$ ):

do { printf( "%d ", counter ); } while  $(++counter \leq 10)$ ; **Prints the integers from** 1 **to** 10

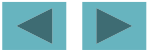

**Some programmers always include braces in a** do... while statement even if the braces **are not necessary. This helps eliminate ambiguity** between the do... while **statement containing one statement and the**  while **statement.**

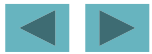

# **Common Programming Error 4.7**

**Infinite loops are caused when the loop-continuation**  <code>condition</code> in a whi l e, <code>for</code> or <code>do...while</code> **statement never becomes false. To prevent this, make sure there is not a semicolon immediatel y after the header of a** while **or** for **statement. In a counter-controlled loop, make sure the control variable is incremented (or decremented) in the loop loop. In a sentinel-controlled loop, make sure the sentinel value is eventually input.** 

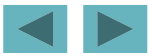

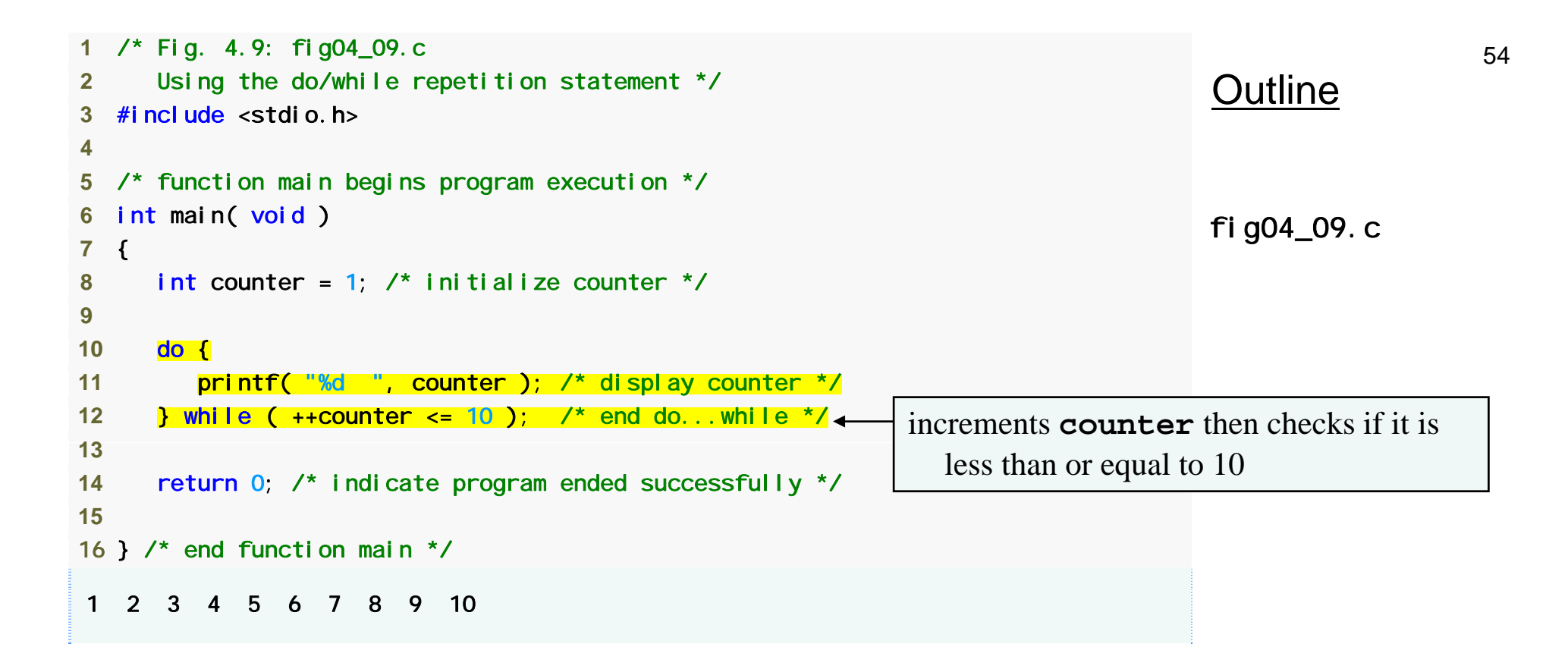

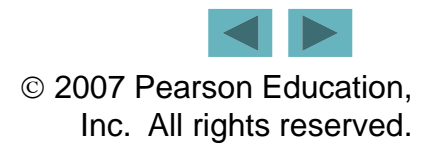

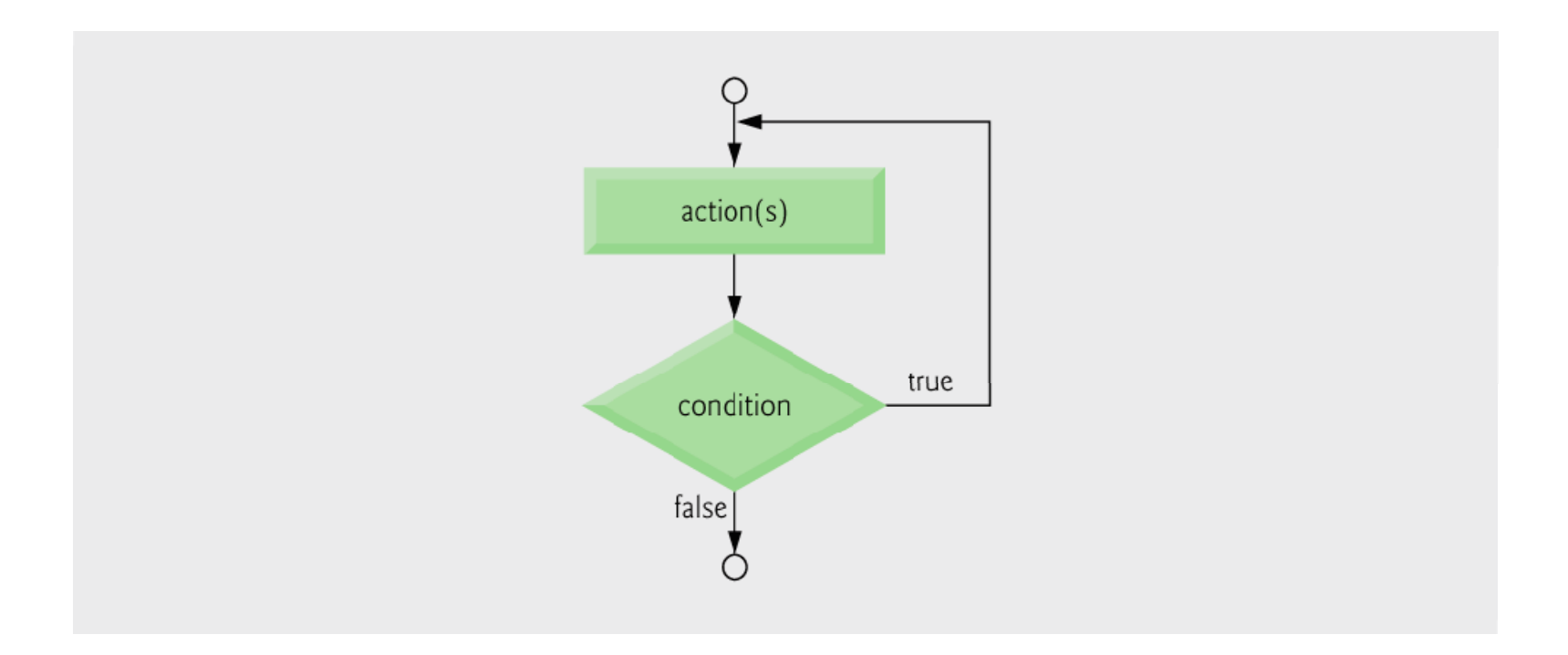

#### **Fig. 4.10** | Flowcharting the do. . . while repetition statement.

# **4.9** break **and** continue **Statements**

- break
	- – **Causes immediate exit from a** while**,** for**,** do**…**while **or**  switch **statement**
	- – **Program execution continues with the first statement after the structure**
	- **C f ommon uses of the** b k rea **statement**
		- **Escape early from a loop**
		- **Skip the remainder of <sup>a</sup>** switch **statement**

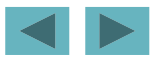

56

```
57 1 /* Fig. 4.11: fig04_11.c 
 2 Using the break statement in a for statement */ 
 3 #include <stdio.h>  4 Outline
 5 /* function main begins program execution */ 
 6 int main( void ) 
 7 { 
 8 int x; /* counter */ 
                                                                         fig04_11.c
 9 10 /* loop 10 times */ 
11 for (x = 1; x \le 10; x^{2} + 1) {
12 13    /* if x is 5, terminate loop */
14 if ( x == 5 ) { 
15 break; /* break loop only if x is 5 */ 
16 } /* end if */ 
17 break immediately ends for loop
18 printf( "%d ", x ); /* display value of x */ 
19 } /* end for */ 
20 
21 printf( "\nBroke out of loop at x = %d\ln", x );
22 
23 return 0; /* indicate program ended successfully */ 
24 25 } \prime* end function main */
1 2 3 4 Broke out of loop at x == 5
```
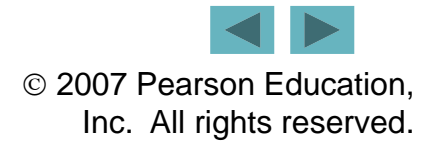

# **4.9** break **and** continue **Statements**

- **Continue** 
	- – **Skips the remaining statements in the body of a** while**,**  for **or** do**…**while **statement** 
		- **Proceeds with the next iteration of the loop**
	- while **and** do**…**while
		- **Loop-continuation test is evaluated immediately after the**  continue **statement is executed**
	- for
		- **Increment expression is executed, then the loop-continuation test is evaluated**

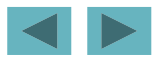

```
59 1 /* Fig. 4.12: fig04_12.c 
 2 Using the continue statement in a for statement */ 
 3 #include <stdio.h>  4 Outline
 5 /* function main begins program execution */ 
 6 int main( void ) 
 7 { 
 8 int x; /* counter */ 
                                                                             fig04_12.c
 9 10 /* loop 10 times */ 
11 for ( x = 1; x <= 10; x++ ) { 
12 13       /* if x is 5, continue with next iteration of loop */
14 if ( x == 5 ) { 
15 continue; /* skip remaining code in loop body */\leftarrow16 } /* end if */ 
17continue skips to end of for
                                                                loop and performs next iteration
18 printf( "%d ", x ); /* display value of x */ 
19 } /* end for */ 
20 
21 printf( "\nUsed continue to skip printing the value 5\n");
22 
23 return 0; /* indicate program ended successfully */ 
24 
25 } \prime^* end function main \prime\prime1 2 3 4 6 7 8 9 10 
Used continue to skip printing the value 5 
                                                                              © 2007 Pearson Education,
```
Inc. All rights reserved.

#### **Software Engineering Observation 4.2**

**Some programmers feel that** break **and**  continue**vi l t th f t t d i oate the norms of structureprogramming. Because the effects of these statements can be achieved by structured programming techniques we will soon learn, these programmers do not use use**break **and** continue**.**

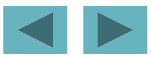

### **Performance Tip 4.1**

**The** break **and** continue **statements, when used properly, perform faster than the corresponding structured techniques that we will soon learn .**

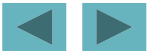

#### **Software Engineering Observation 4.3**

**There is a tension between achieving i quality software engineering and achieving the best-performing software. Often one of these goals is achieved at the expense of the expense other.**

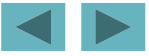

# **4.10 Logical Operators**

- && **( logical AND )** 
	- **Returns** true **if both conditions are** true
- || **( logical OR )** 
	- **Returns** true **if either of its conditions are** true
- ! **( logical NOT, logical negation )**
	- **Reverses the truth/falsity of its condition**
	- **Unary operator, has one operand**
- **Useful as conditions in loops**

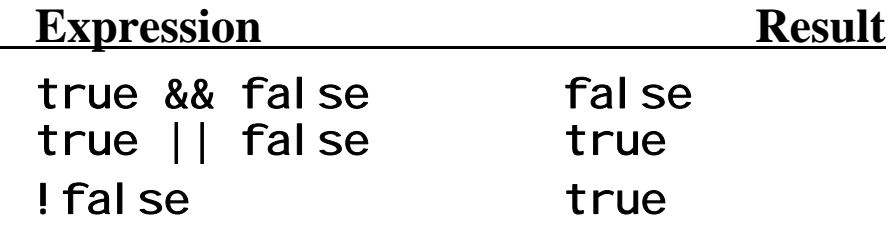

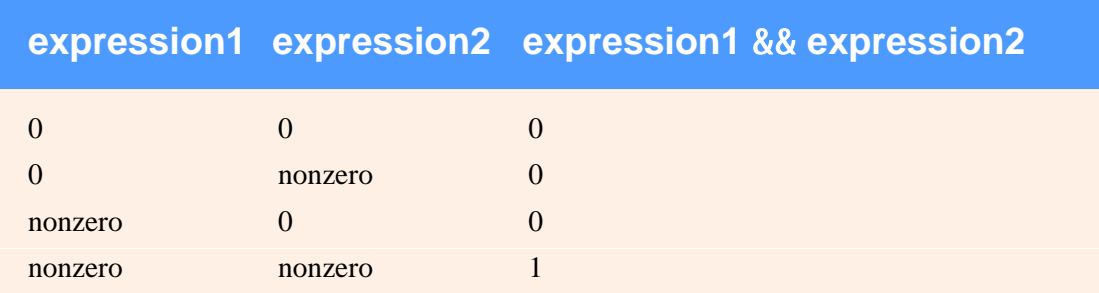

**Fig. 4.13 |** Truth table for the && (logical AND) operator.

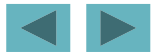

64

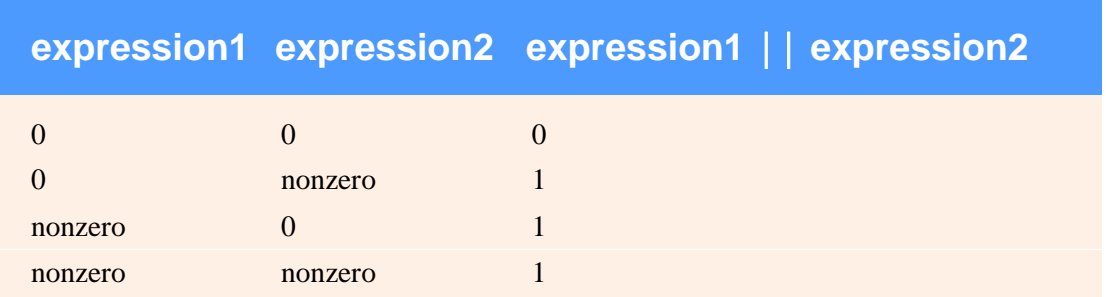

**Fig. 4.14 |** Truth table for the logical OR (||) operator.

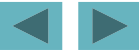

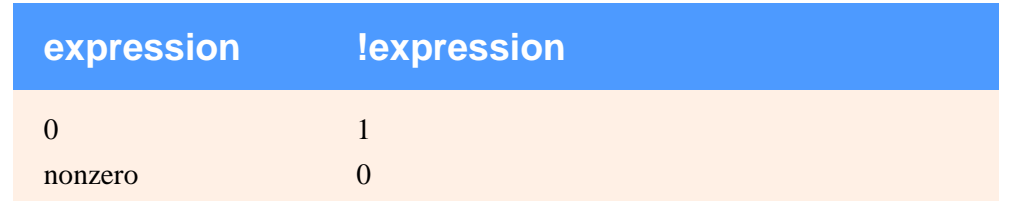

**Fig. 4.15 |** Truth table for operator ! (logical negation).

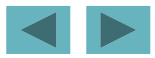

## **Performance Tip 4.2**

**In expressions using operator** &&**, make the**  condition that is most likely to be false the **leftmost condition. In expressions using operator** ||**, make the condition that is most likely to be true the leftmost condition. This can reduce <sup>a</sup> program '<sup>s</sup> execution time.**

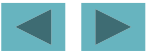

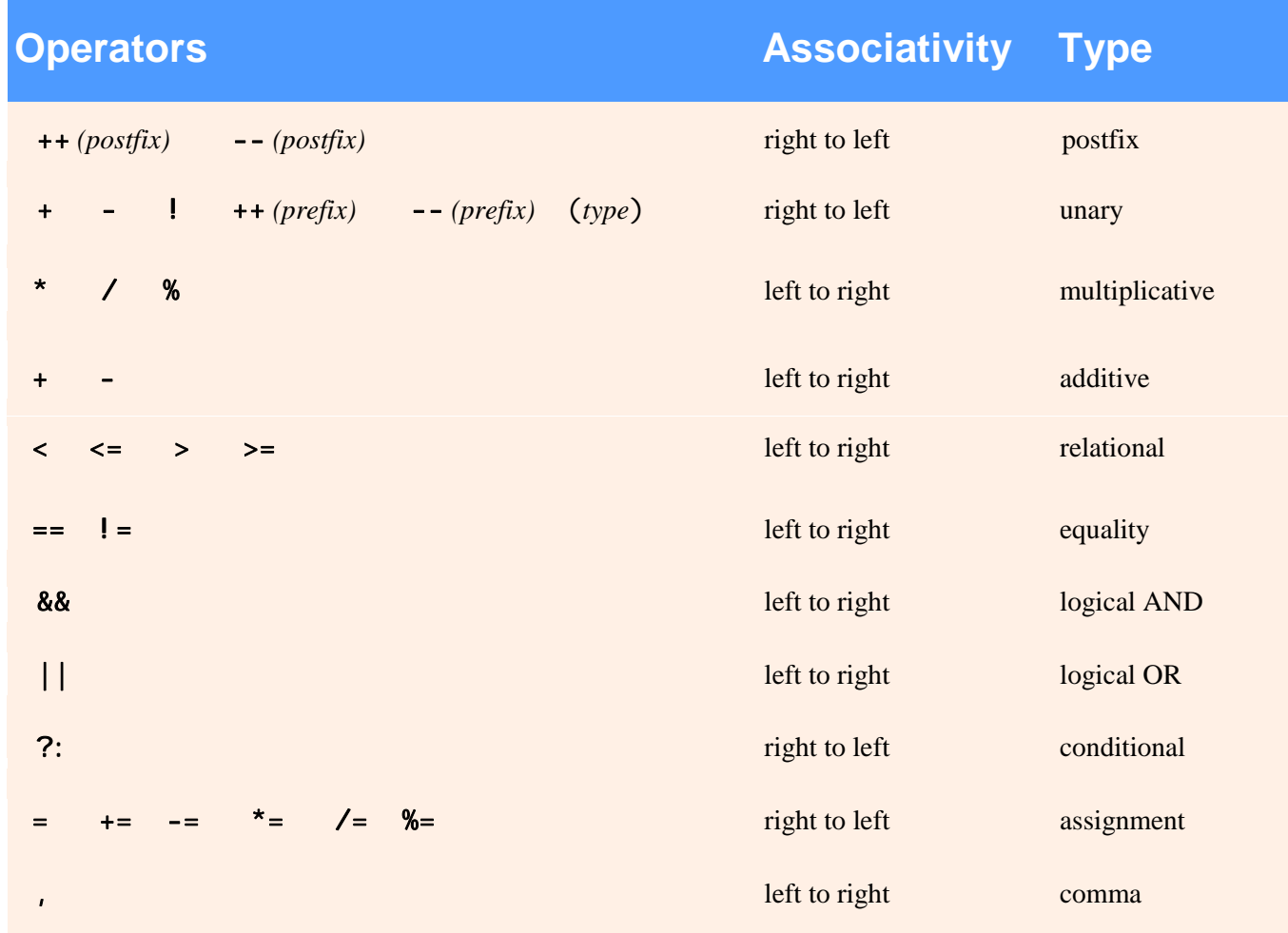

**Fig. 4.16 |** Operator precedence and associativity.

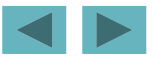

### **4.11 Confusing Equality (**==**) and Assignment (** <sup>=</sup>**) Operators**

#### **Dan gerous error**

- **Does not ordinarily cause syntax errors**
- $-$  Any expression that produces a value can be used in **control structures**
- **Nonzero values are** true**, zero values are** false
- –**Example using** ==**:**

```
if ( payCode == 4)
```
printf( "You get a bonus!\n" );

- **Checks** payCode**, if it is**  4 **then a bonus is awarded**

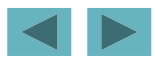

#### **4.11 Confusing Equality (**==**) and Assignment (** <sup>=</sup>**) Operators**

- **Example, replacing** == **with**  =**:**

if (  $payCode = 4$  ) printf( "You get a bonus! \n" );

**This sets** payCode **to** 4

4 **is nonzero, so expression is** true**, and bonus awarded no matter what the** payCode **was**

**Logic error, not a syntax error**

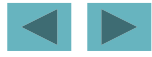

# **Common Programming Error 4.8**

**Using operator** == **for assignment or using opera tor**  =*for equality is a logic error.* 

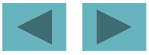

### **4.11 Confusing Equality (**==**) and Assignment (** <sup>=</sup>**) Operators**

#### **lvalues**

- **Expressions that can appear on the left side of an equation**
- **Their values can be changed, such as variable names**

 $- x = 4$ 

- **rvalues**
	- Expressions that can only appear on the right side of an equation
	- **Constants, such as numbers** 
		- $\blacksquare$  **Cannot** write  $4 = x$ ;
		- **Must write** x = 4;
	- **lvalues can be used as rvalues, but not vice versa**
		- y = x;

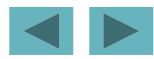
# **Good Programming Practice 4.11**

**When an equality expression has a variable and a** constant, as in  $x == 1$ , some programmers **prefer to write the expression with the constant on the left and the variable name on the right (e.g.** 1 == <sup>x</sup> **as protection against the logic error that occurs when you accidentally replace operator** == **with**  <sup>=</sup>**.**

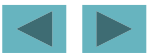

## **Error-Prevention Tip 4.6**

**After you write a program, text search it for every**  = and check that it is being used **properly.**

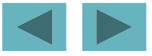

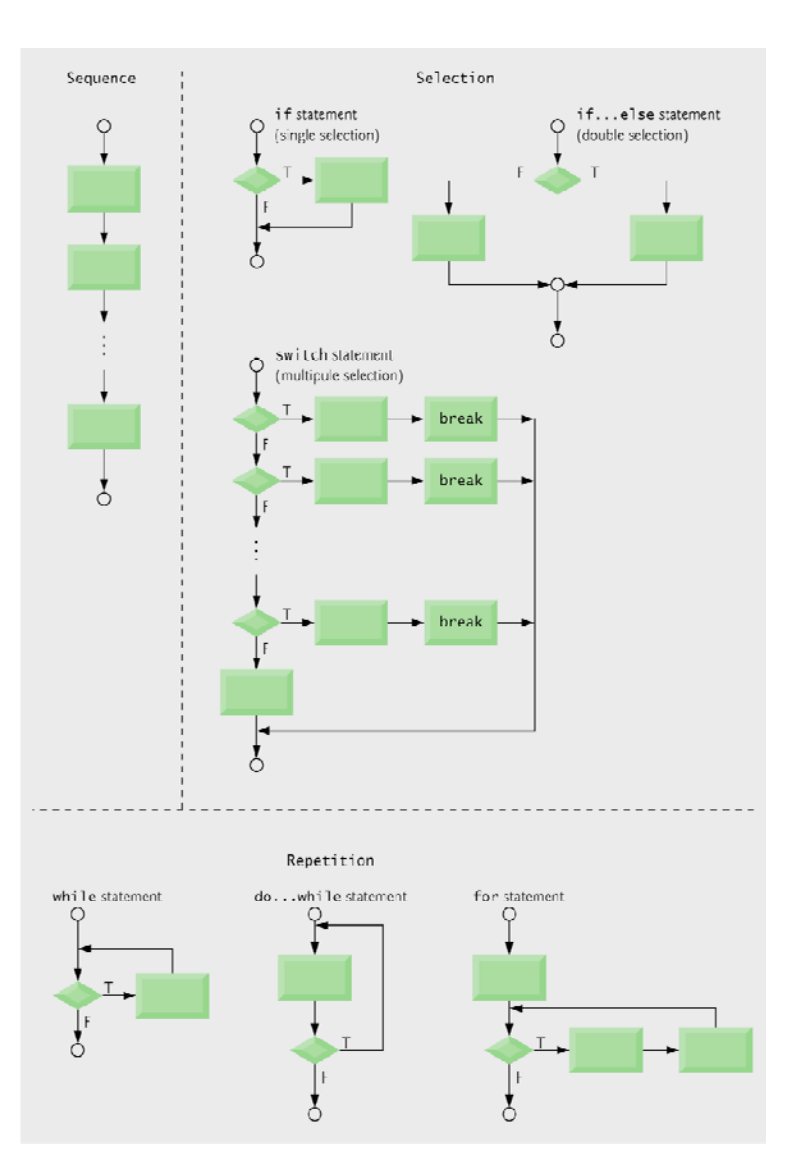

**Fig. 4.17 |** C's single-entry/single-exit sequence, selection and repetition statements.

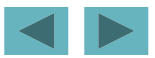

### **4.12 Structured Programming Summary**

### **• Structured programming**

 **Easier than unstructured programs to understand, test, debug and, modify programs**

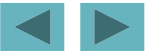

#### **Rules for Forming Structured Programs**

- 1) Begin with the "simplest flowchart" (Fig. 4.19).
- 2) Any rectangle (action) can be replaced by two rectangles (actions) in sequence.
- 3) Any rectangle (action) can be replaced by any control statement (sequence,  $i$   $f$ , if...else, switch, while, do...while or for).
- 4) Rules 2 and 3 may be applied as often as you like and in any order.

**Fig. 4.18 |** Rules for forming structured programs.

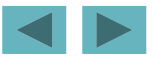

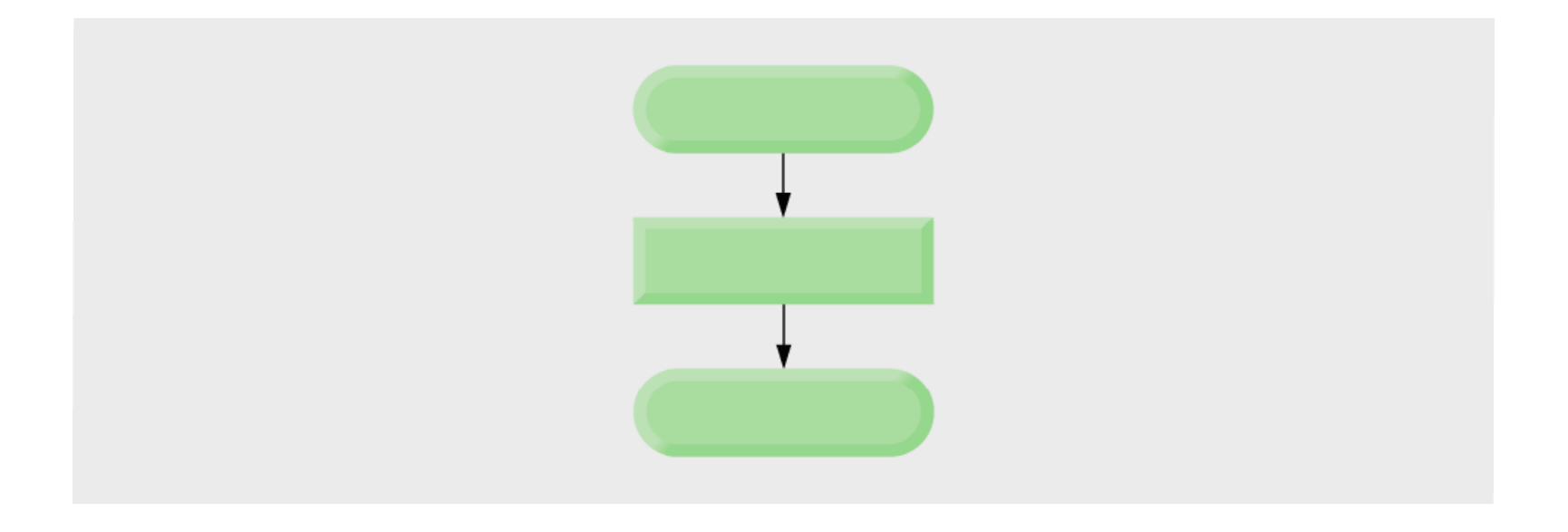

#### **Fig. 4.19 |** Simplest flowchart.

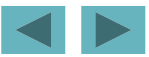

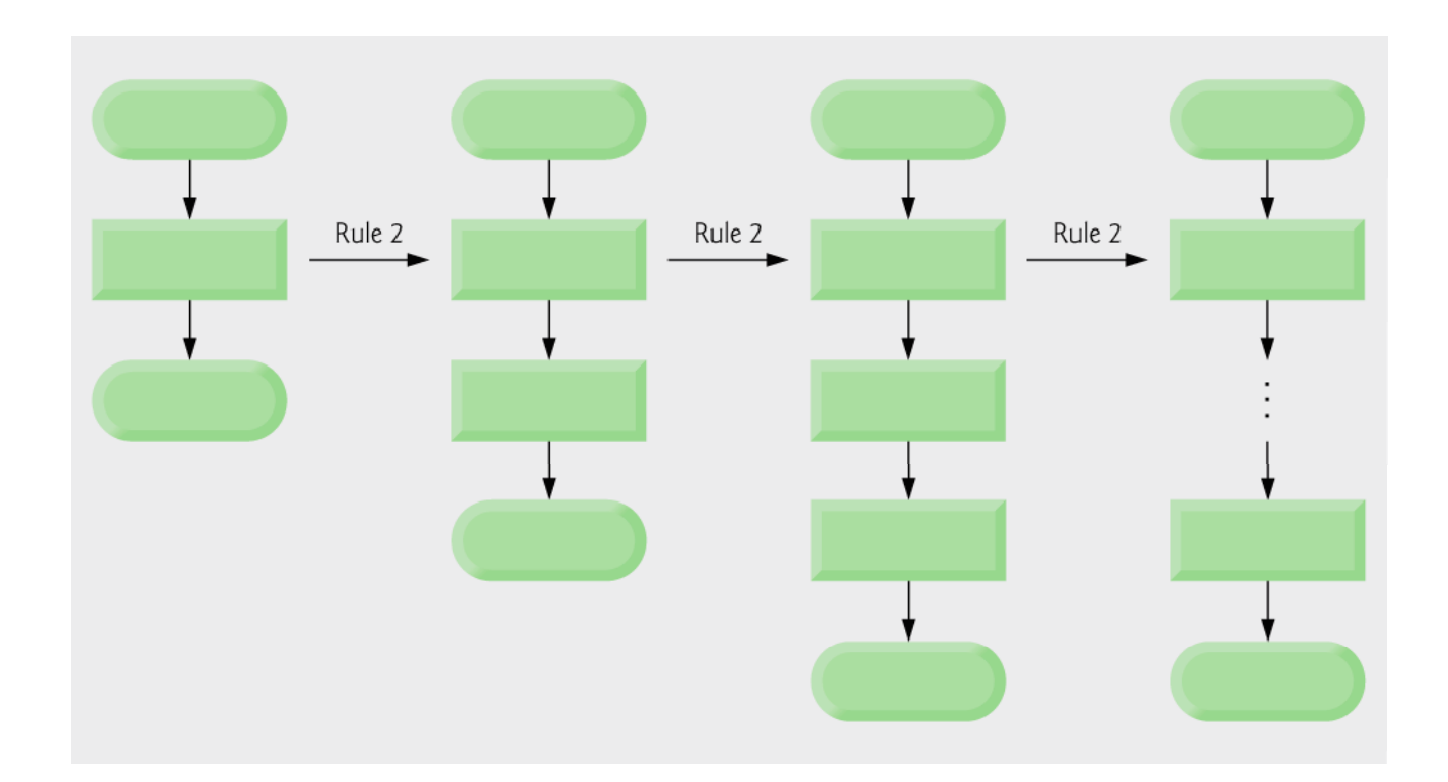

**Fig. 4.20 |** Repeatedly applying rule 2 of Fig. 4.18 to the simplest flowchart.

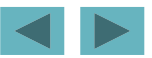

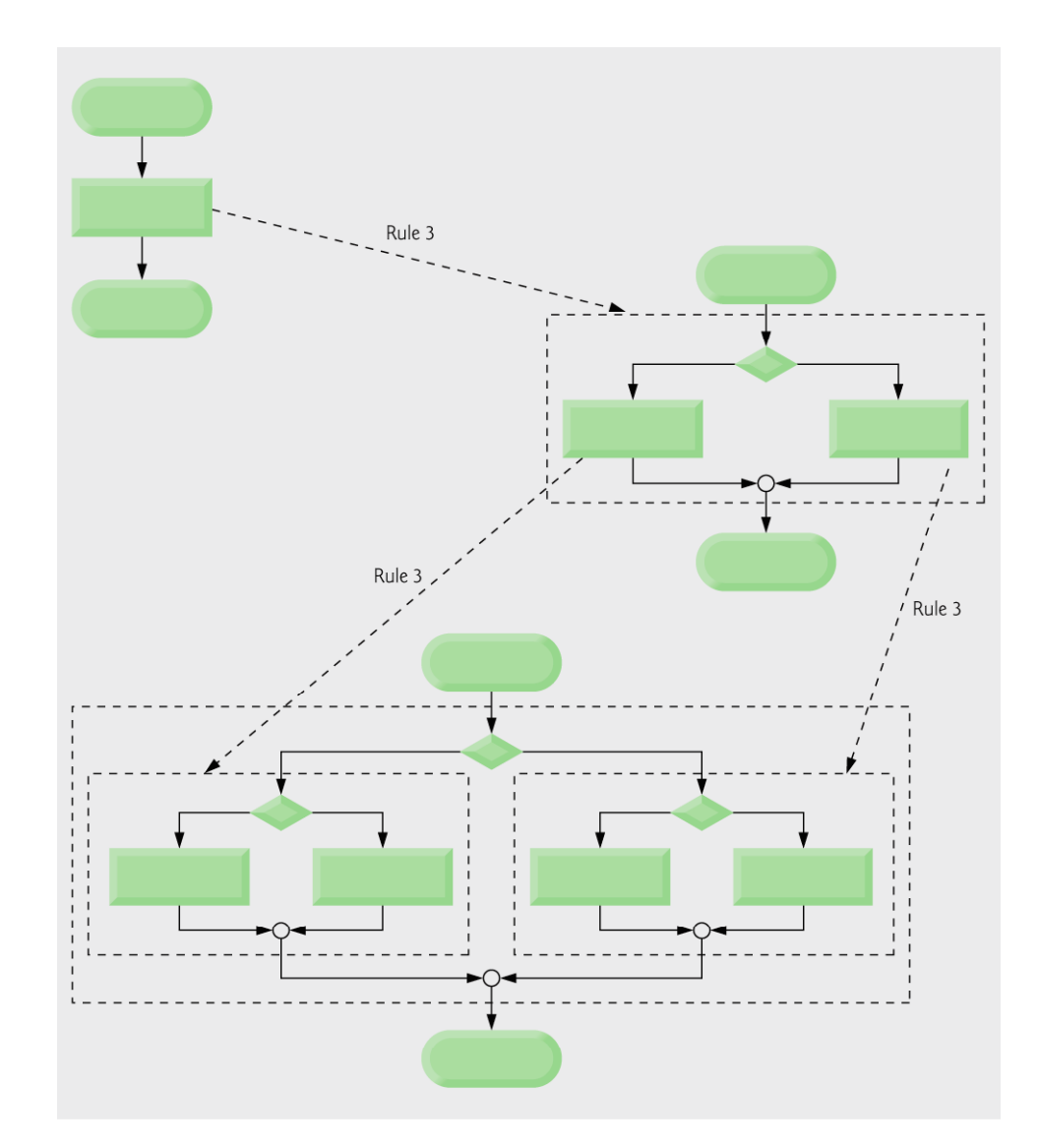

**Fig. 4.21 |** Applying rule 3 of Fig. 4.18 to the simplest flowchart.

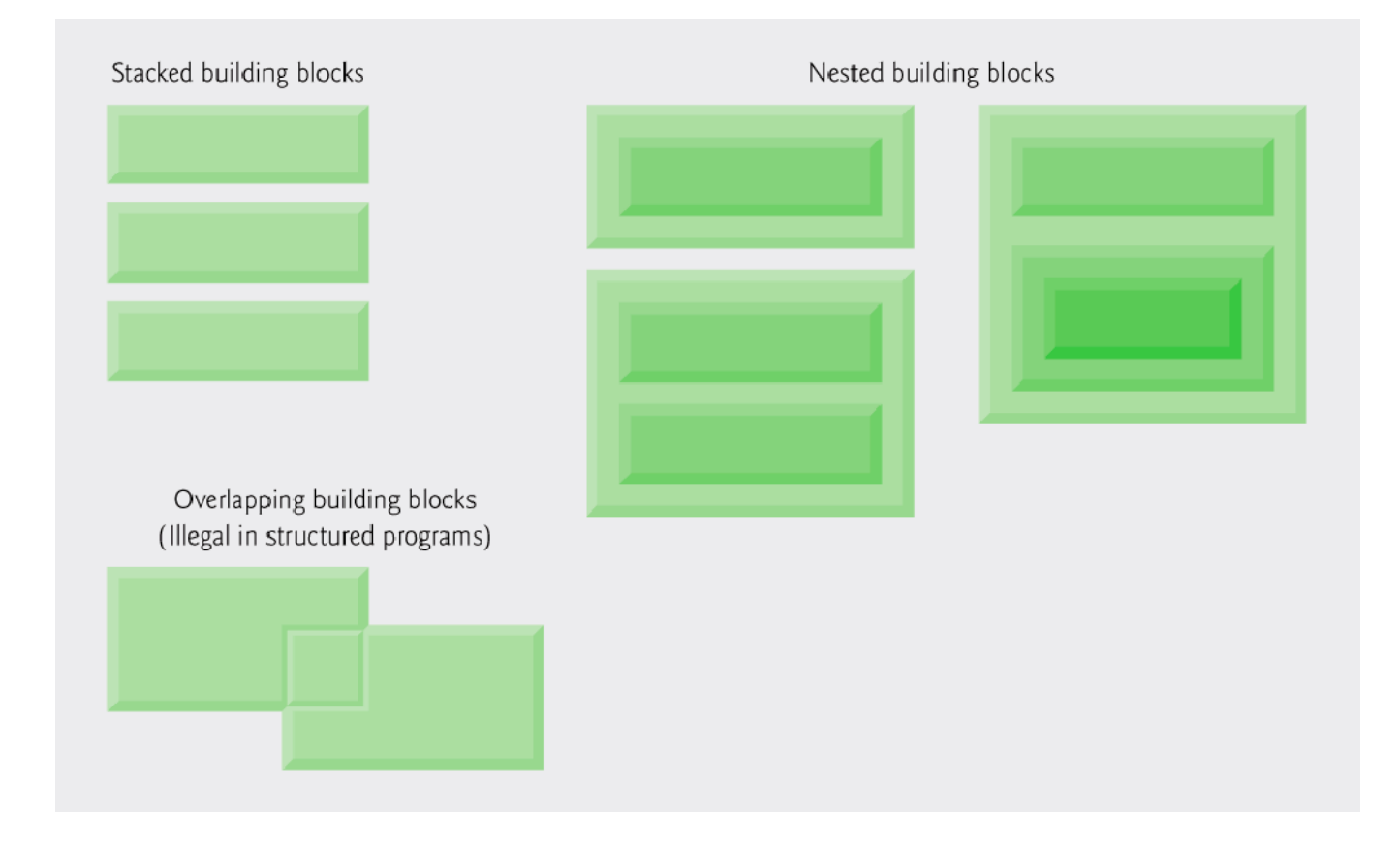

#### **Fig. 4.22 |** Stacked, nested and overlapped building blocks.

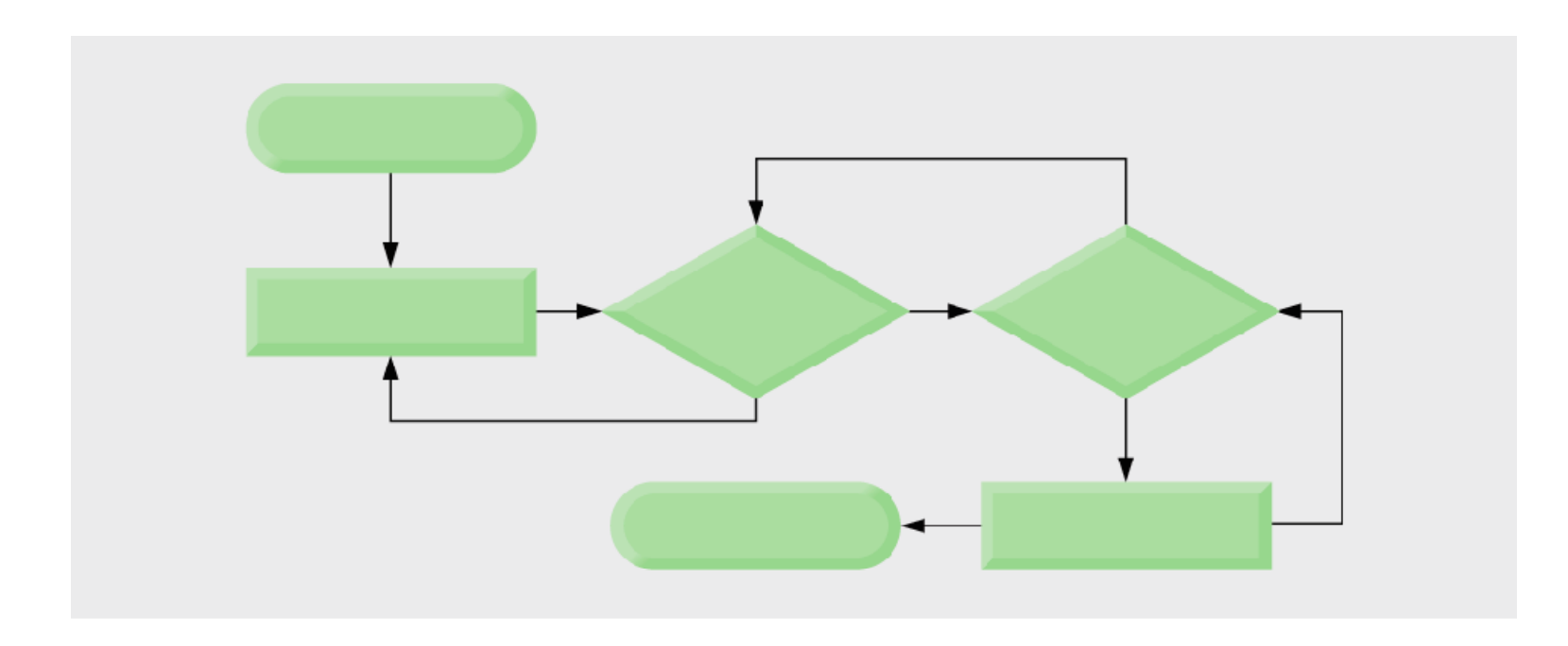

**Fig. 4.23 |** An unstructured flowchart.

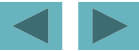

### **4.12 Structured Programming Summary**

- **PAll programs can be broken down into 3 controls** 
	- –**Sequence – handled automatically by compiler**
	- $-$  Selection  $-$  i f, i f…el se or swi tch
	- – $-$  Repetition – whi I e, do…whi I e or for
		- Can only be combined in two ways **Nesting (rule 3) Stacking (rule 2)**
	- **Any selection can be rewritten as an** if **statement, and any repetition can be rewritten as a while statement**

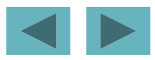